## **ENCODE DCC Antibody Validation Document**

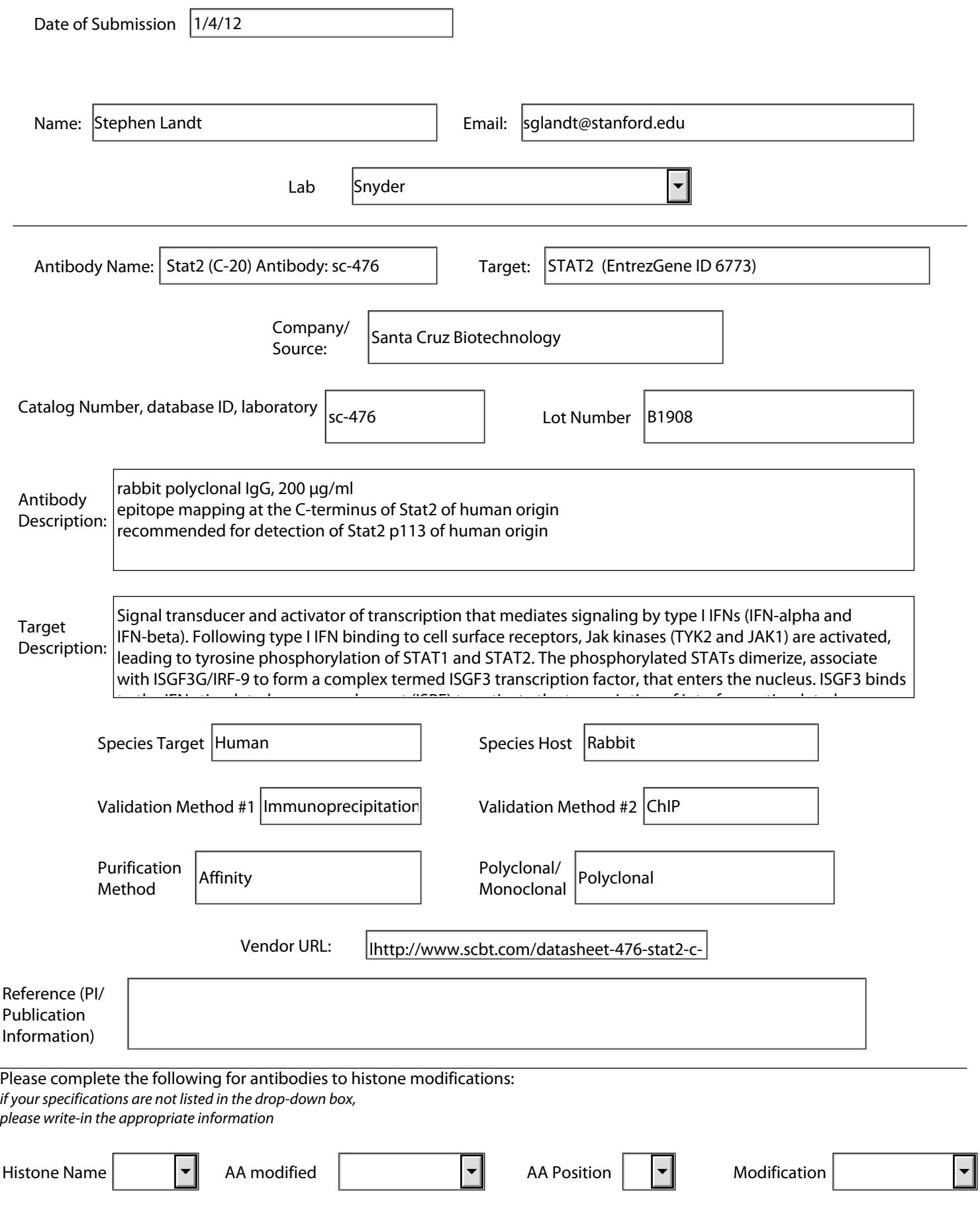

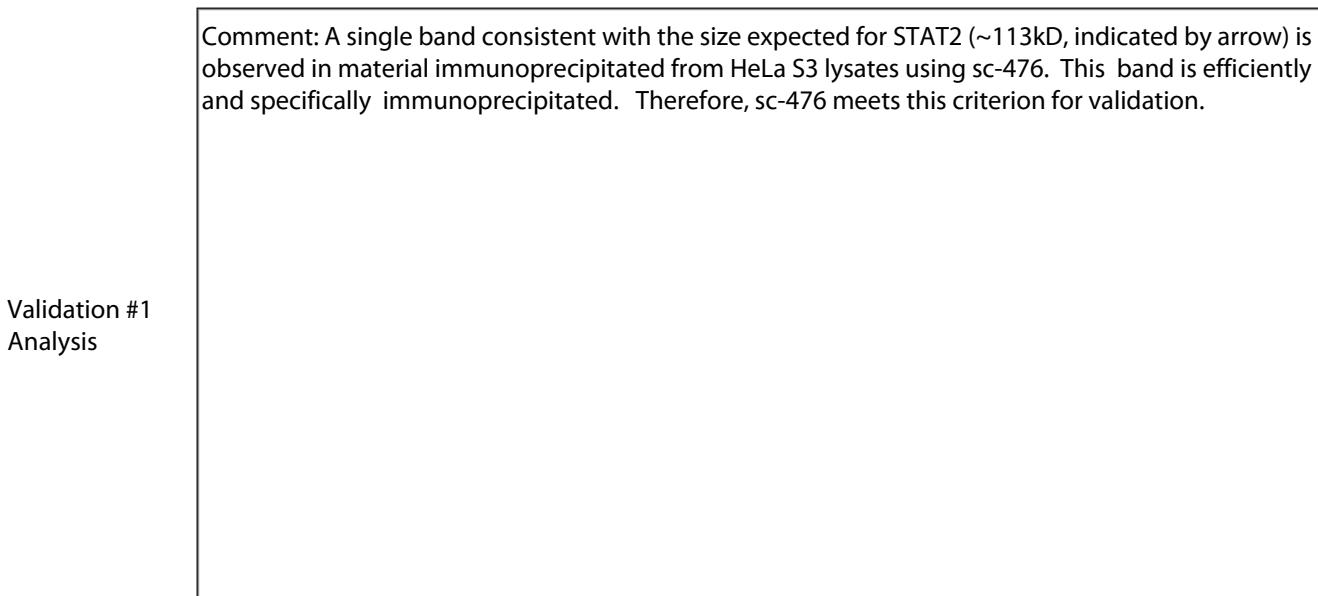

Insert Validation Image (click here)

## sc-476 (STAT2) Immunoprecipitation

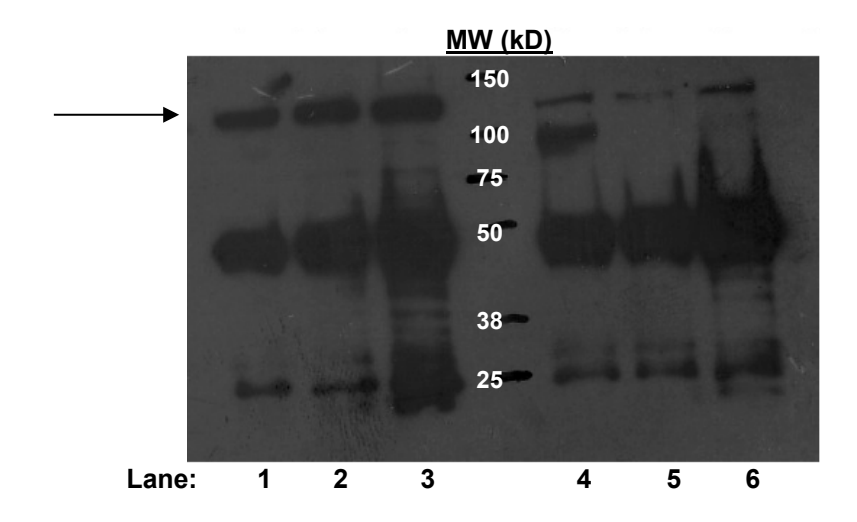

Immunoprecipitation of STAT2 from HeLa S3 cells using sc-476. Lanes 1-3; material immunoprecipitated with sc-476, lanes 4-6: material immunoprecipitated using control IgG. 1ug of antibody was used for immunoprecipitations in lanes 1 and 4, 2ug in lanes 2 and 5, 4 ug in lanes 3 and 6. Arrow indicates band consistent with the expected size of STAT2.

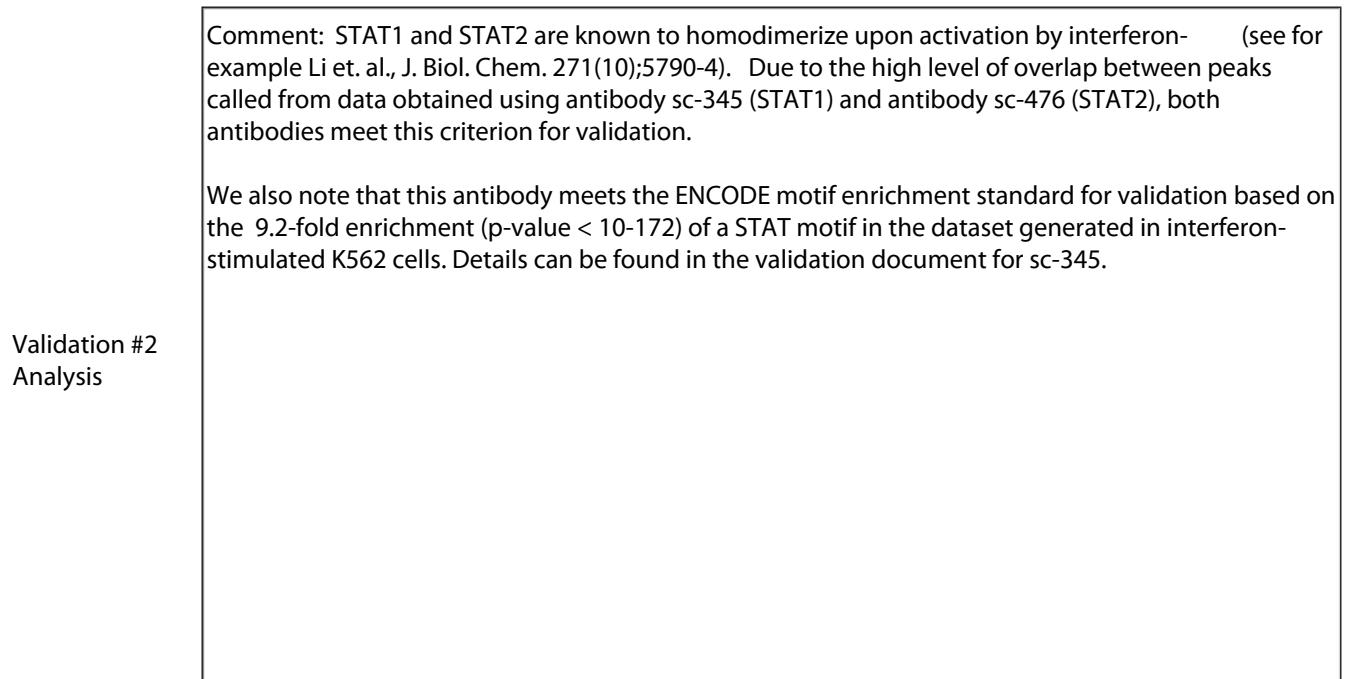

Insert Validation Image (Click here)

Submit by Email

## **Validation 2: Comparison to alternate member of known biochemical complex**

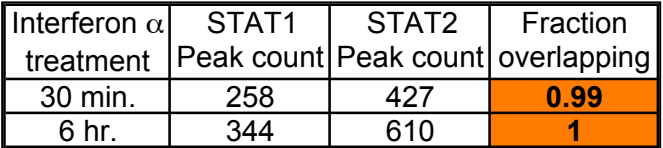

K562 cells treated with Interferon- $\alpha$  for the indicated times were used for ChIP-seq with antibody sc-345 (STAT1) or antibody sc-476 (STAT2). Peaks were called from replicate experiments using PeakSeq with a .01 q-value. Comparisons between experiments were made according to standard ENCODE replicate comparison parameters ( http://genome.ucsc.edu/ENCODE/protocols/dataStandards/ChIP\_DNase\_FAIRE\_DNAme\_v2\_2011.pdf; reported above is the fraction of the top 40% of STAT1 peaks that are found in the full list of STAT2 peaks. The reciprocal comparison was made with similar results.).